N95-18169

### 1994 NASA/ASEE SUMMER FACULTY FELLOWSHIP PROGRAM

### JOHN F. KENNEDY SPACE CENTER UNIVERSITY OF CENTRAL FLORIDA

 $53.37$ 33963  $\frac{1}{11258}$ 

AUTOMATED PATH PLANNING OF THE PAYLOAD **INSPECTION AND PROCESSING SYSTEM** 

PREPARED BY:

**ACADEMIC RANK:** 

**UNIVERSITY AND DEPARTMENT:** 

NASA/KSC

**DIVISION:** 

BRANCH:

NASA COLLEAGUE:

CONTRACT NUMBER:

Dr. Robert M. Byers

**Assistant Professor** 

University of Central Florida Department of Mechanical and Aerospace Engineering

**Advanced Systems** 

**Automation Group** 

Eduardo Lopez<br>Gabor Tamasi

August 12, 1994

University of Central Florida<br>NASA-NGT-60002 Supplement: 17

## Automated Path Planning of the Payload Inspection and Processing System

R.M. Byers  $tral$  Florid

*University of Central Florida, Orlando, FL*

#### Abstract

The Payload Changeout Room Inspection and Processing System (PIPS) is a highly redundant manipulator intended for performing tasks in the crowded and sensitive environment of the Space Shuttle Orbiter payload bay. Its dexterity will be exploited to maneuver the end effector in a workspace populated with obstacles. A method is described by which the end effector of a highly redundant manipulator is directed toward a target via a Lyapunov stability function. A cost function is constructed which represents the distance from the manipulator links to obstacles . Obstacles are avoided by causing the the vector of joint parameters to move orthogonally to the gradient of the workspace cost function. A C language program implements the algorithm to generate a joint history. The resulting motion is graphically displayed using the Interactive Graphical Robot Instruction Program (IGRIP) produced by Deneb Robotics. The graphical simulation has the potential to be a useful tool in path planning for the PIPS in **The graphical** *simulation* has **the** potential **to** be a **useful tool in path planning for the PIPS in**

**the Shuttle Payload** Bay **environment.**

I,

न व ।

## CONTENTS

 $\vec{V}$ 

## Contents

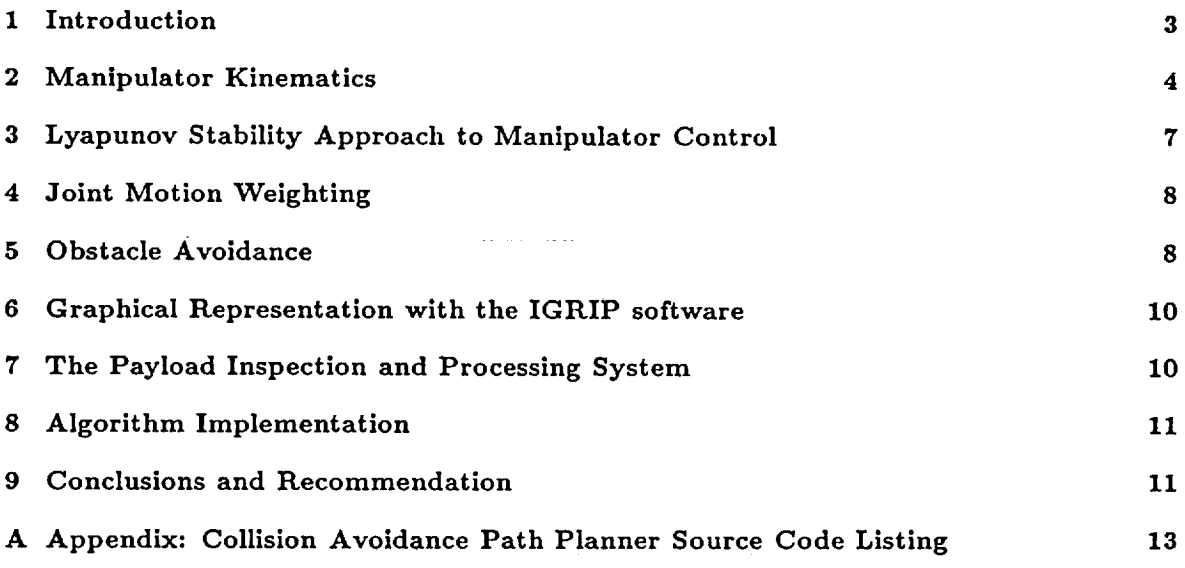

 $\frac{1}{\sqrt{2}}$ 

 $\overline{\mathbf{2}}$ 

# List of Figures

 $\frac{1}{2}$ 

J

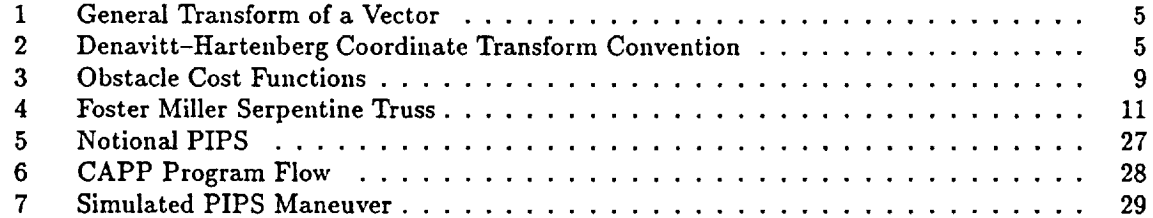

#### $I$  *INTRODUCTION*

Ţ.

#### **Introduction**  $\mathbf 1$

The **range** of **motion** achievable by a **robot manipulator's** end effector is a function of **the number** and type of joints or degrees of freedom it possesses. Any dcgrees of freedom in excess of the minimum **number** required to reach an arbitrary end effector position **and** orientation within the chable workspace are considered "redundant". Commercial manipulators six or therefore not  $f_{\text{eff}}$  for primarily "anthropomorphic" tasks such as industrial assembly and are therefore **redundant.**

3

**There** are some tasks for which such **standard** manipulators are **not** well suited, **such** as those requiring an extended reach in a confined workspace. For that reason, so-called "serpentine" ma-<br>nipulators have attracted interest. Their designation and appearance suggest the long reach and nipulators have attracted interest. Their designation and approximate the like the possessing a derity associated with snakes or tentacles. They achieve this snake-like about a possession and effector high degree of redundancy. This **redundancy** allows them, theoretically, to "wriggle" an end effector into a confined or difficult to reach point while allowing the **robot** arm to be configured in such a way as to **not** contact the surrounding environment.

The Payload **Processing** and Inspection System *seeks* **to** exploit **the** dexterity of the serpentine truss to service space **shuttle** orbiter payloads in the Payload Changeout Room (PCR). Because of the dimensions of the PCR and the sensitivity of shuttle payloads, there are specific tasks which are difficult , costly or hazardous to perform by humans due to lack of access. These tasks include:

- **photographic** inspections.
- **\*** visual inspections
- **,** spot cleaning
- cover installation and removal
- line **replaceable** unit (LRU) installation and removal
- connector installation and removal.

References [2] and [1] discuss the requirements for inspection and processing of space related payloads and the feasibility for employing a manipulator to perform such tasks.

Several approaches for achieving collision avoidance with redundant manipulators have been suggested. Maciejewski and Klein [3], Nakamura [4], and Wegerif, et al [5] make use of the Moore-<br>Penrose pseudo-inverse [6] to generate the joint rates to move the end effector and null motion to enrose pseudo-inverse  $[6]$  to generate the joint rates to move the end effective formulation for which and obstacles. The pseudo-inverse solution is hampered by the existence of singularities for direction is  $t_{\text{e}}$  pseudo-inverse is undefined. Under these circumstances, no motion in the specified direction is rescribed possible. Sciavicco, and Siciliano  $\{i\}$  make use of a Lyapunov stability function to constraints trajectory and augment the configuration space to **a** accommodate obstacle avoidance constraints. An alternative **approach** is used by Pasch [2] and Asano [8]. They prescribe an obstacle free end effector path and cause each joint to adhere to that path in a "follow the leader" mode. All of these methods require that at least the end effector's trajcctory and velocity be prescribed. This presumes that a suitable velocity function for the end effector is readily determined. Only Wegerif [5], who makes use of sensors to detect obstacle proximity, allows for the end effector to deviate from the prescribed path as an emergency measure.

There are several limitations inherent in these approaches. The pseudo inverse kinematic solution may result in singular configurations for which *some* small motions of the end effector require excessive and physically unrealizable joint speeds. Although redundant degrees of freedom seem to offer some potential for singularity avoidance, Baker and Wampler [9] show that singularity free trajectories cannot be guaranteed. The requirement to *specify* the end effector trajectory and velocity

TH

#### *2 MANIPULATOR KINEMATICS* 4

L:

\ *:*

presumes that a suitable trajectory is easily determined. Such a trajectory must not only itself be obstacle and singularity free, but must allow for the permissible motion of the entrained links. Null motion may not be sufficient to cause the entrained links to avoid obstacles because such motion is constrained by the end effector trajectory requirements. Furthermore, as discussed by Doty, et al, [10] the pseudoinverse solution to robot manipulator kinematics can lead to inconsistent results (i.e. results **that** are not invariant with respect **to** changes **in** tile reference **frame** and/or changes **in** tile dimensional units used to express the problem).

**In** Ref. **[11]** the **principal investigator** presented an alternative method for **determining** an acceptable robot trajectory which allows the end effector's path, as well as the entrained link's to be free to move around obstacles. The control algorithm uses a Lyapunov stability approach to generate a family of joint rates which will move the end effector toward a desired target. The relative motion of the joints can be weighted to meet operational requirements such as rate or deflection limits. Because the end **effector** path is not specified, there are no requirements for inverse solutions, and singular joint configurations are only encountered at the reachable workspace boundaries.

**Obstacles** are avoided by determining **the** distance from **each** link to the **surface** of **each obstacle** in the workspace. An obstacle gradient vector, indicates the direction, in the **joints** space toward the obstacle array. By selecting only joint motion which is orthogonal to this direction, collisions with obstacles are avoided.

In the current work, the collision avoidance algorithm is applied to a notional PIPS based on the Foster-Miller serpentine truss [2] with sixteen degrees of freedom. Both the end effector's desired final position and orientation may be specified. The algorithm is coded in the C programming language and graphically displayed using the IGRIP software.

### 2 Manipulator *Kinematics*

Typically, robot motion is sufficiently slow so that it is adequately controlled by commanding joint velocities in response to the robot kinematics. Serpentine motion and the requirements for collision avoidance are especially complex. It is sufficient to describe the motion in terms of the end effector position and velocity.

The end effector position is a function of the vector of generalized joint displacements *q.*

$$
\underline{\mathbf{r}} = \underline{\mathbf{r}}(q(t), t) \in \Re^m \tag{1}
$$

Figure 1 illustrates that the location of a point in space given by the  $3 \times 1$  vector <u>r</u><sub>c</sub> can be expressed in terms of an inertial frame by its position in an intermediate frame,  $r_B$ , the location of the origin of the intermediate frame,  $r_A$  and the orientation of that frame with respect to the inertial frame, given by the  $3 \times 3$  direction cosine matrix  $R_O^A$ .

$$
\underline{\tau} = R_{O}^A \underline{\tau}_B + \underline{\tau}_A \tag{2}
$$

It is appealing to express the transformation in the form

$$
\underline{\mathbf{r}} = T^A_{O} \underline{\mathbf{r}}_B \tag{3}
$$

#### *2 MANIPULATOR KINEMATICS*

ţ,

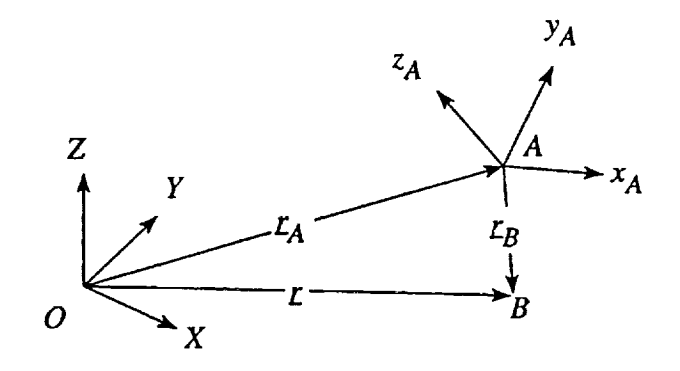

Figure **1: General** Transform **of** a Vector

This is accomplished by defining the  $4 \times 4$  transformation matrix relationship

$$
\begin{bmatrix} \mathbf{r} \\ -\mathbf{r} \\ 1 \end{bmatrix} = \begin{bmatrix} R_{\mathbf{O}}^A & \mathbf{r}_A \\ -\mathbf{r}_B & \mathbf{r}_C \\ 0 & 0 & 0 \end{bmatrix} \begin{bmatrix} \mathbf{r}_A \\ -\mathbf{r}_C \\ 1 \end{bmatrix} \begin{bmatrix} \mathbf{r}_B \\ -\mathbf{r}_C \\ 1 \end{bmatrix} \tag{4}
$$

 $\overline{5}$ 

 $T_{\text{eff}}$  **The** length *a*<sub>i</sub> is the series of  $\frac{1}{2}$ ,  $\frac{1}{2}$ ,  $\frac{1}{2}$ ,  $\frac{1}{2}$ ,  $\frac{1}{2}$ ,  $\frac{1}{2}$ ,  $\frac{1}{2}$ ,  $\frac{1}{2}$ ,  $\frac{1}{2}$ ,  $\frac{1}{2}$ ,  $\frac{1}{2}$ ,  $\frac{1}{2}$ ,  $\frac{1}{2}$ ,  $\frac{1}{2}$ ,  $\frac{1}{2}$ ,  $\frac{1}{2}$ the transformation **between link** coordinate frames and is shown in Fig. 2. The length *ai* is the

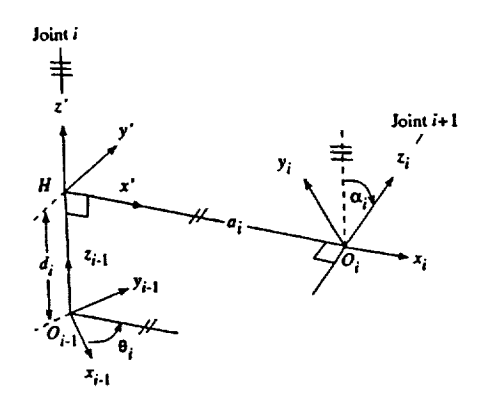

Figure 2: Denavitt-Hartenberg Coordinate Transform Convention

length of the common normal between the frames. For a revolute joint this is link length. The length  $d_i$  is the distance between the origin  $O_{i-1}$  and the point  $H_i$ . In a prismatic joint, this is the variable component. The angle  $\alpha_i$  is the rotation of the joint axis *i* and the  $z_i$  axis. about the common normal; the "twist" of the link. The angle  $\theta_i$  is the rotation angle between the  $x_{i-1}$  axis. and the common normal  $H_iO_i$  measured about the  $z_{i-1}$  axis in the right-hand sense. In a revolute and the common normal  $H_1$ <sup>O</sup>i measured about the *zi-I* denotes the  $A \times A$  transformation between  $\lim_{h \to 0} A$ **joint,** this is the variable parameter. In the D-H convention, the *4* x 4 transformation between **li'nk**

TT FIT

¥

$$
T_{i-1}^{i} = \begin{bmatrix} \cos \theta_{i} & -\sin \theta_{i} \cos \alpha_{i} & \sin \theta_{i} \sin \alpha_{i} & a_{i} \cos \theta_{i} \\ \sin \theta_{i} & \cos \theta_{i} \cos \alpha_{i} & -\cos \theta_{i} \sin \alpha_{i} & a_{i} \sin \theta_{i} \\ 0 & \sin \alpha_{i} & \cos \alpha_{i} & d_{i} \\ 0 & 0 & 0 & 1 \end{bmatrix}
$$
(5)

For a manipulator consisting of *n* links, the position and orientation of the end effector (frame *n)* with respect to an inertial frame (frame 0), is expressed in terms of the **link** transformations

$$
T_0^n = \prod_{i=1}^n T_{i-1}^i
$$
  
= 
$$
\begin{bmatrix} R_0^{target} \\ - & - & - & - \\ 0 & 0 & 0 & 1 \end{bmatrix} \xrightarrow{T_{target}} \begin{bmatrix} \frac{1}{1} & \frac{1}{1} & \frac{1}{1} & \frac{1}{1} \\ \frac{1}{1} & \frac{1}{1} & \frac{1}{1} & \frac{1}{1} \end{bmatrix}
$$
  
= 
$$
\begin{bmatrix} \frac{1}{1} & \frac{1}{1} & \frac{1}{1} & \frac{1}{1} & \frac{1}{1} \\ 0 & 0 & 0 & 1 \end{bmatrix}
$$
 (6)

The vectors  $r_{n_1}$ ,  $r_{n_2}$ , and  $r_{n_3}$  are unit column vectors of the direction cosine matrix which relates the end effector's orientation to the inertial frame. The vector  $r_{n_i}$  gives the end effectors location with respect to the origin of the base frame.

The velocity of the end effector **is** given by

$$
\frac{d\underline{r}}{dt} = \frac{\partial \underline{r}}{\partial q} \frac{dq}{dt} = J \dot{q} \tag{7}
$$

where  $J$  is the *Jacobian* matrix. For an end effector trajectory specified by  $\dot{\tau}$  the required joint rates are given by

$$
\dot{\underline{q}}_{r} = J^* \dot{\underline{r}} \tag{8}
$$

where

$$
J^* = J^T \left( J J^T \right)^{-1} \tag{9}
$$

is the pseudo-inverse for  $n > 3$ . Equation (8) gives the minimum norm joint rates which satisfy the end effector trajectory  $\dot{\mathbf{r}}$ . When  $|JJ^T| = 0$  the pseudo inverse is undefined and infinite joint rates are required to satisfy the specified end effector velocity. Obviously, even when the manipulator is in a singular configuration, it is still possible to move the end effector in directions other than the singular direction.

There are **several** limitations to the pseudo inverse velocity kinematics solution of robot motion. As with all pseudo **inverse** kinematic solutions, the end effector's trajectory must be specified and takes priority over obstacle avoidance. Choosing an acceptable end effector path can be a difficult task in a complex workspace and it sometimes occurs that the specified path precludes obstacle avoidance. To **further** complicate matters, null motion for obstacle avoidance may be incompatible with the task of singularity avoidance, Finally, Doty, et al [10] notes that noninvariant results may be obtained from the pseudo-inverse solution.

#### Lyapunov Stability Approach to Manipulator Control 3

an alternative to the operator prescribing the end effector path, the end effector position may be to its target by use of a Lyapunov stability function. The desired **end effector** position may be **represented** by a target transformation

$$
T_O^{target} = \begin{bmatrix} R_O^{target} \\ -1 & -1 & -1 \\ 0 & 0 & 0 \\ -1 & 0 & 0 \end{bmatrix} \begin{bmatrix} \mathcal{L}_{target} \\ -1 \\ 1 \end{bmatrix}
$$

$$
= \begin{bmatrix} \mathcal{L}_{T_1} & \mathcal{L}_{T_2} & \mathcal{L}_{T_3} & \mathcal{L}_{T_4} \\ 0 & 0 & 0 & 1 \end{bmatrix}
$$
(10)

here  $LT_{1}$ ,  $i = 1,2,3,$  are the direction and the desired configuration is given by the array between the manipulator's actual configuration and the desired configuration is given by the array **of** vectors  $\lambda$ 

$$
\varepsilon_i = \underline{r}_{T_i} - \underline{r}_{n_i} \tag{11}
$$

**The** scalar Lyapunov function is chosen

$$
V = \sum_{i=1}^{4} \frac{1}{2} \underline{\epsilon_i}^T \underline{\epsilon_i} \tag{12}
$$

V may be viewed as the "energy" of the system and is always positive. To drive V to zero, and **May be viewed as the "energy" of the system and to define the system that**  $\dot{V}$  **< 0 for every** ence the end effector to the target position and orientation, it is sufficient subinterval of time on  $t_0 \le t \le t_f$ .

**Taking** the **time** derivative of *V* gives

$$
\dot{V} = \sum_{i=1}^{4} \underline{\epsilon}_{i}^{T} \underline{\dot{\epsilon}}_{i}
$$
\n
$$
= -\sum_{i=1}^{4} \underline{\epsilon}_{i}^{T} \underline{\dot{\epsilon}}_{n_{i}}
$$
\n
$$
= -\sum_{i=1}^{4} \underline{\epsilon}_{i}^{T} (J_{i}\underline{\dot{q}}_{r})
$$
\n(13)

where

V

$$
J_i = \frac{\partial r_{n_i}}{\partial \underline{q}} \qquad i = 1, \dots 4
$$
 (14)

It is obvious that  $\dot{V} < 0$  is guaranteed by choosing the joint rate vector

$$
\underline{\dot{q}}_{r} = M \sum_{i=1}^{4} \left( \frac{J_i^T \underline{\epsilon}_i}{\| J_i^T \underline{\epsilon}_i \|} \right) = M \underline{\hat{\epsilon}}_i \tag{15}
$$

where *M* is a  $n \times n$  positive definite scaling matrix, Eq. (13) becomes

$$
\dot{V} = -\sum_{i=1}^{4} \frac{\underline{\epsilon}_{i}^{T} J_{i} M J_{i}^{T} \underline{\epsilon}_{i}}{\|J_{i}^{T} \underline{\epsilon}_{i}\|}
$$
(16)

पराष्ट्र स

 $\overline{7}$ 

#### *4 JOINT MOTION WEIGHTING* 8

V.

which is always negative. Substituting Eq. (15) into Eq. (7) **gives**

$$
\dot{\underline{\mathbf{r}}} = \sum_{i=1}^{4} J_i M \hat{\underline{\mathbf{\xi}}}_i \tag{17}
$$

No matrix inversion **is required,** and therefore the control **is** not sensitive to singularities. In contrast to Eq. (8) which gives joint rate to satisfy a desired trajectory, Eq. (17) moves the end effector in **response** to a family of joint **rates** which depend on the relative priority of joint motion caused by the matrix *M.* In addition, this matrix enforces appropriate unit transformations.

#### 4 **Joint** Motion Weighting

**Generally, the** boundary conditions and obstacle avoidance requirements can be satisfied by an infinite number of **joint** trajectories by modification of the *M* matrix. The composition of the *M* matrix is determined by the various requirements on the hardware or end effector task.

**In** addition to avoiding obstacles, manipulator arms are frequently limited by the manipulator architecture in the magnitude of the joint deflections and joint rates which can be achieved. The M matrix may be selected to enforce **joint** rate and **joint** displacement limits.

**It** is **useful to think** of tile *M* matrix as **tile** non-linear stiffness **matrix. Tile** deflection **of tlle** *ith* joint is bounded by  $q_{i_{\text{min}}} \leq q_i \leq q_{i_{\text{max}}}$ . Defining

$$
\Delta_i = q_{i_{max}} - q_{i_{min}}
$$
\n
$$
\Gamma_i = q_{i_{max}} + q_{i_{min}}
$$
\n
$$
f_i = \frac{2q_i - \Gamma_i}{\Delta_i}
$$
\n
$$
\eta_i = \text{sign}(e_i)
$$
\n
$$
k_i \leq \frac{\dot{q}_{i_{max}}}{2}
$$

**The** elements of *M* are **given** by

$$
m_{ij} = \begin{cases} k_i(1 - \eta_i f_i) & i = j \\ 0 & i \neq j \end{cases} \tag{18}
$$

Equation (18) **causes** the *ith* joint rate toward the **joint** limit to approach zero near the limit and the rate to be **near** the maximum if away from the limit.

#### 5 Obstacle Avoidance

With the end effector motion no longer prescribed, much **greater** latitude is allowed in obstacle avoidance. Joint motion which moves the manipulator away from obstructions is no longer subordinated the end effector path.

**Obstacle** avoidance requires that tile **distance** to obstacles v *vis-a-vis* the manipulator links **be** known. In a **realistic** environment, devices in the workspace may be numerous and complexly shaped. CAD models of high complexity, such as exist in the Payload Changeout Room may be imported to IGRIP. The MIN.\_DISTANCE function in the GSL language returns the minimum designated

#### $\overline{O}$ *<i>DBSTACLE* AVOIDANCE 5

Ţ.

**links** and **devices in** the CAD environment. IGRIP can be set *to* disregard any **devices** outside **of** a selected radius.

The cost **function** *Cij* is the minimum distance between the *ith* link and the *jth* obstacle (Fig. 3). Contact of the *i*th link with the *j*th obstacle is indicated by  $C_{ij} = 0$ . 2.

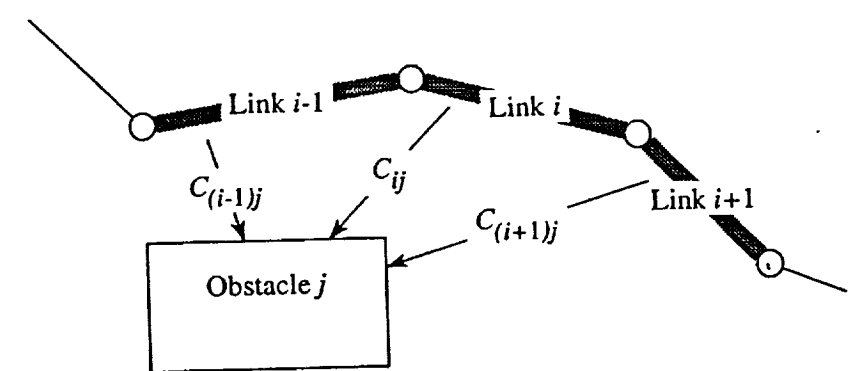

Figure 3: Obstacle **Cost** Functions

**The potential function**

$$
P = \sum_{i=1}^{nl} \sum_{j=1}^{no} \frac{1}{C_{ij}}
$$
 (19)

where *nl* is the number of links and *no* is the number of obstacles.  $P \rightarrow \infty$  upon contact with an where *nl* is the number of line notation in the normal *n*otation with respect to the joint space vector is given by

$$
\underline{\mu} = \frac{\partial P}{\partial q} \tag{20}
$$

9

**The** time **rate of** change **of** *P* can thus be expressed

$$
\frac{dP}{dt} = \underline{\mu}^T \underline{q} \tag{21}
$$

Assuming that a trajectory exists which allows the end effector to reach the target without penetrating any obstacles, then if  $\dot{P} \le 0$  throughout the maneuver, the collision avoidance points enetrating any secure the integer  $\sum_{i=1}^{n}$  reproduced to  $\mu$  is not a manifold  $\mu$  is found via  $\mathbf{u}$  not encounter the obstacle surfaces. The complete surface  $\mathbf{u}$  is  $\mathbf{v}$  is found via  $\mathbf{v}$  is found via  $\mathbf{v}$  is found via  $\mathbf{v}$  is found via  $\mathbf{v}$  is found via  $\mathbf{v}$  is found via  $\mathbf{v}$  i the **Gram-Schmidt** orthogonalization method.

$$
\underline{\dot{q}} = \underline{\dot{q}}_r - \left(\underline{\dot{q}}_r^T \hat{\mu}\right) \hat{\mu} \tag{22}
$$

where  $\hat{\mu}$  is a unit vector in the direction  $\mu$ . Equation (22) may be written

$$
\dot{\underline{q}} = \left[ E_3 - \left( \underline{\hat{\mu}} \underline{\hat{\mu}}^T \right) \right] \underline{\dot{q}}_r
$$
\n
$$
\Rightarrow \dot{q} = \tilde{M} \underline{\hat{\epsilon}} \tag{23}
$$

where

$$
\tilde{M} = \left( E_n - \hat{\mu} \hat{\mu}^T \right) M \tag{24}
$$

MT LI

$$
70\\
$$

#### *6 GRAPHICAL* REPRESENTATION *WITH THE IGRIP SOFTWARE* 10

**.Qr** is **tile** obstacle avoidance metric. This matrix is positive semi-definite. The fact that this matrix possess a zero eigenvalue becomes evident when  $\mu$  is parallel to  $\dot{q}_r$ . In this circumstance, it is impossible for the end effector to move closer to the target. The most obvious case occurs when the **target** is unreachable or the manipulator has entered a dead-end path. The operator may take some **steps** to avoid the manipulator from entering a dead-end by designating intermediate targets, or waypoints.

If the contract of the contract of the contract of the contract of the contract of the contract of the contract of the contract of the contract of the contract of the contract of the contract of the contract of the contrac

As an alternative to measuring distances from the links to devices in the workspace, obstacles may be modelled as primitive solids. In this approach, the centroid of the *jth* object is located at  $\underline{\sigma}_j = [x_j \quad y_j \quad z_j]$  and has the dimensions  $2a_j$ ,  $2b_j$ ,  $2c_j$ , along its principal axes. The orientation of the solid with respect to the inertial frame is given by a direction cosine matrix, Obstacle avoidanc points  $p_i$ ,  $i = 1, \ldots, n_p$  are designated along the manipulator arm. In the simulation model, these points are the joints and the link midpoints.The location of the *jth* obstacle *vis-a-vis* the *ith* obstacle avoidance point is approximated by the super-ellipsoid function

$$
C_j(p_i) = \left(\frac{x_i - x_j}{a_j}\right)^{k_j^*} + \left(\frac{y_i - y_j}{b_j}\right)^{k_j^*} + \left(\frac{z_i - z_j}{c_j}\right)^{k_j^*}
$$
(25)

The the desired shape of the *j*th obstacle is approximated by selecting appropriate values for  $k_i^2, k_i^y$ , and  $\kappa_j$  greater than or equal to one. For  $\kappa_j = \kappa_j = \kappa_j = 1$  the surface is an octahedron. Setting  $k_j^z = k_j^z = k_j^z = 8$  approximates a rectangular parallelopiped. Contact with the surface of the *j*th obstacle by the *i*th collision avoidance point is approximated by  $C_j(p_i) = 1$ . The workspace potential function is defined by

$$
P = \sum_{j}^{n_o} \sum_{i}^{n_p} \left[ C_j(p_i) - 1 \right]^{-1} \tag{26}
$$

where *np* is the number of collision avoidance points. The gradient vector  $\mu$  is generated by a finite difference method as described above.

### 6 *Graphical* Representation with the IGRIP software

**The Interactive Graphical** Robot Instructional Program is a product **of** Deneb Robotics Inc. **[12]** It is a computer graphics based package for workcell layout, simulation and offiine programming which permits the graphical simulation of virtually any robotic device. Devices **used** in the workcells may be added by modelling them with any of several CAD systems. A device has both geometric and non-geomentric information stored with it. Non-geometric information including kinematics, **dynamics, velocities, etc., can** be **entered through** interactive menus.

IGRIP allows **robot** programming via the Graphical Simulation Language (GSL), which in turn, can communicate with programs written in *C* programming language. This capability will eventually be exploited to imbed the robot control algorithm into the IGIZIP simulation.

### 7 The Payload Inspection and Processing System

The Payload Inspection and Processing System (PIPS) is conceived as a highly redundant manipulator with a serpentine truss configuration. It is based on the Foster-Miller Serpentine Truss currently under development at the Kennedy Space Center. The truss shown in Fig. *4* can accomodate up to twelve degrees of freedom.

For the purposes of examing the efficacy of control algorithms, a notional PIPS, shown in Fig 5 has been designed. The illustration was generated in IGRIP. The Foster Miller Truss, with twelve

 $\mathbf{V}$ 

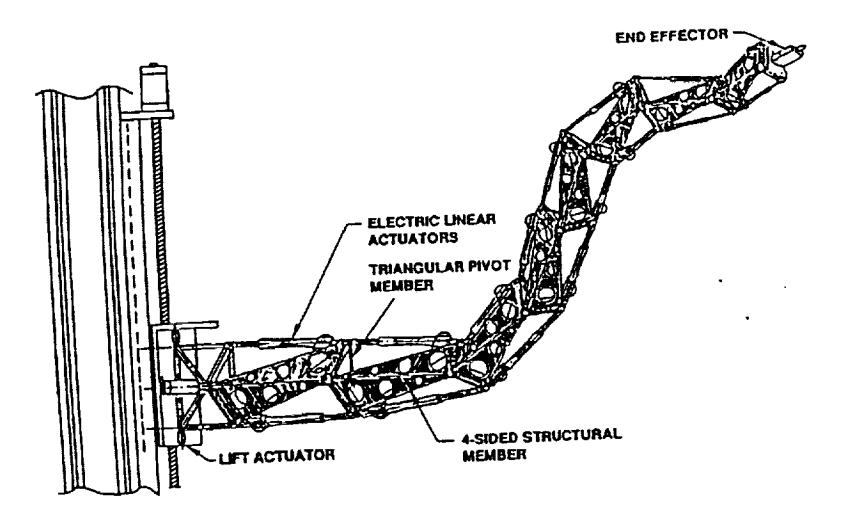

Figure 4: Foster Miller Serpentine Truss

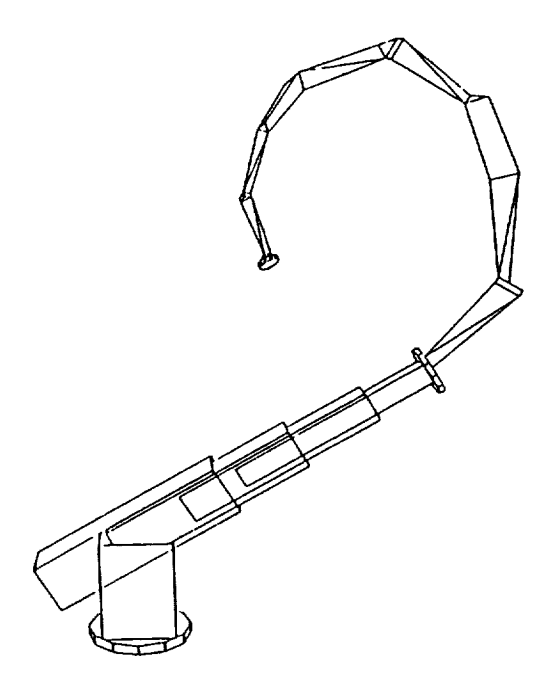

Figure 5; Notional PIPS

 $T$  . If  $T$ 

ţ.

degrees **of** freedom, is mounted to a pedastal with two revolute joints and three telescoping prismatic joints. At the end of the truss, a revolute wrist is mounted, giving the complete system eighteen joints and sixteen independent degrees of freedom. The table of the Denavitt-Hartenberg parameters for the nominal "home" position, is shown in Table 1.

| $\mathbf{z}$       | $\alpha_i(\text{deg})$ | $\theta_i(\text{deg})$ | $a_i$ (in) | $d_i$ (in) | joint type |
|--------------------|------------------------|------------------------|------------|------------|------------|
|                    | 90.0                   | 90.0                   | 0.0        | 22.0       | revolute   |
| $\mathbf{2}$       | 90.0                   | 0.0                    | 0.0        | 0.0        | revolute   |
| 3                  | 0.0                    | 0.0                    | $-2.593$   | 20.0       | prismatic  |
| 4                  | 0.0                    | $-45.0$                | 0.0        | 1.0        | prismatic  |
| $\overline{5}$     | $-90.0$                | 90.0                   | 0.0        | 0.0        | prismatic  |
| $\overline{6}$     | 90.0                   | $0.\overline{0}$       | 20.0       | 0.0        | revolute   |
| $\overline{7}$     | $-90.0$                | 0.0                    | 1.25       | 0.0        | revolute   |
| $\overline{\bf 8}$ | 90.0                   | 0.0                    | 20.0       | 0.0        | revolute   |
| 9                  | $-90.0$                | 0.0                    | 16.003     | 0.0        | revolute   |
| $\overline{10}$    | 90.0                   | 0.0                    | 16.004     | 0.0        | revolute   |
| 11                 | $-90.0$                | $0.\overline{0}$       | 1.188      | 0.0        | revolute   |
| $\overline{12}$    | 90.0                   | 0.0                    | 16.004     | 0.0        | revolute   |
| 13                 | $-90.0$                | 0.0                    | 12.006     | 0.0        | revolute   |
| 14                 | 90.0                   | $0.\overline{0}$       | 12.004     | 0.0        | revolute   |
| 15                 | $-90.0$                | 0.0                    | .813       | 0.0        | revolute   |
| 16                 | 90.0                   | 0.0                    | 12.004     | 0.0        | revolute   |
| $\overline{17}$    | $-90.0$                | 90.0                   | .833       | $-.833$    | revolute   |
| $\overline{18}$    | 0.0                    | 45.0                   | 0.0        | 1.793      | revolute   |

Table 1: Denevitt-Hartenberg Parameters for Notional PIPS

### 8 Algorithm Implementation

**The** algorithm described above **is** executed **in** the *C* language program, Collision *Avoidance* Path Planner (CAPP.c). The program flow is shown in Fig.6(a). In order to make use of utilities imbedded in IGRIP, CAPP will itself become a library utility which can be accessed by a program written in a GSL program which directly controls the graphical simulation and shown in Fig. 6(b).

The CAPP program has demonstrated the ability to generate obstacle free trajectories for the PIPS model. In Fig7 the PIPS is shown manevering in a simple representation of the PCR/Shuttle Payload **Bay** environment. In the simulation, it **is** desired to view a point, to the aft of the large cylindrical payload from a distance of six inches.

### 9 Conclusions and Recommendation

An algorithm **has** been presented which will move **tile** end effector **of** a redundant manipulator toward a target state while avoiding collisions of the arm with obstacles in the workspace. **Allowing** the end effector path to be free avoids the problem of singularities found in the pseudo-inverse solution of the robot kinematics. In addtion, **it** simplifies the operator's workload and allows **greather** latitude for obstacle avoidance. The algorithm is straightforward and requires only modest computing power.

Ý

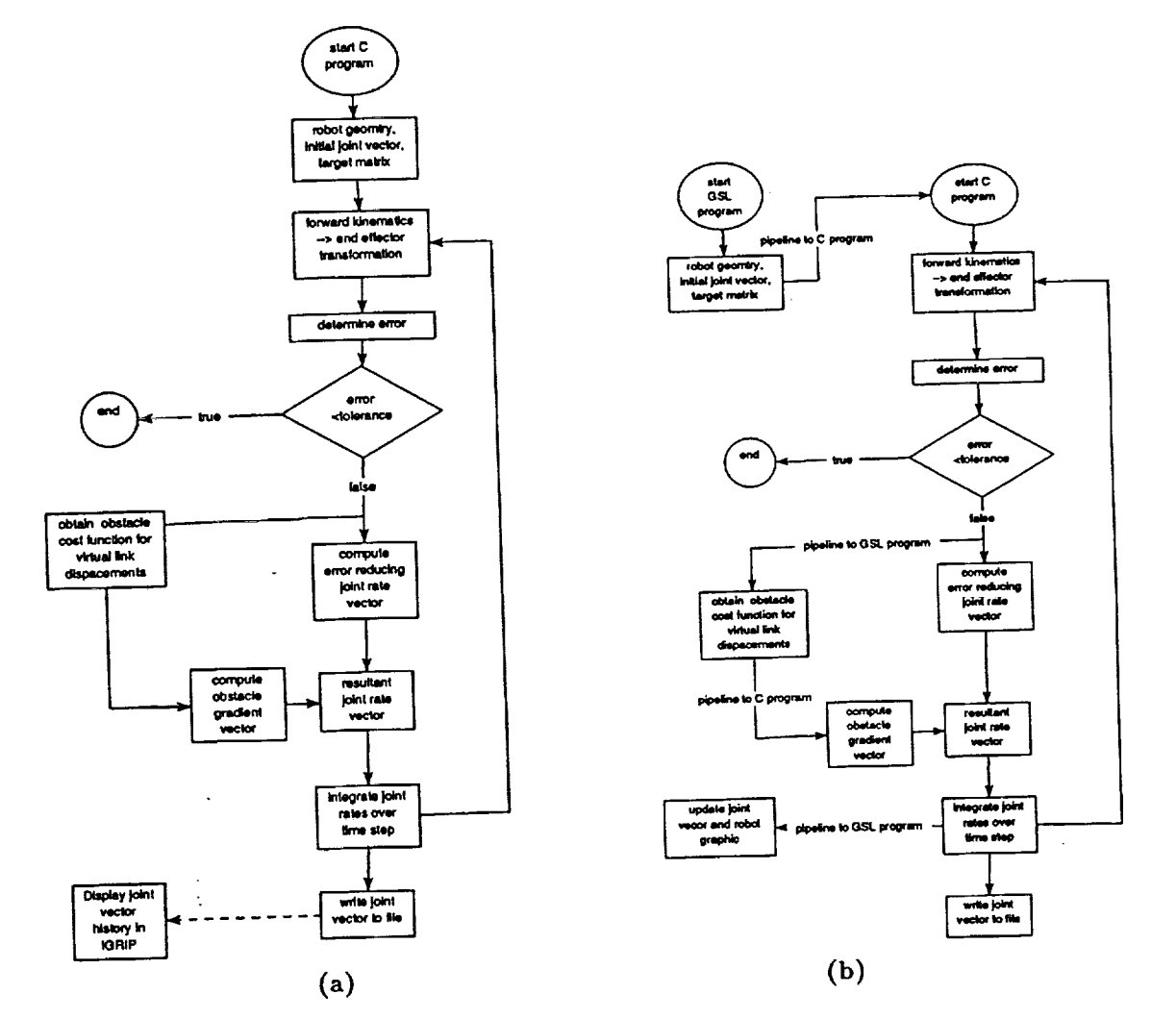

Figure 6: CAPP Program Flow<br>(a) Current Flow, (b) IGRIP Imbedded Flow

 $\Lambda$ 

TTF.

 $\sim$ 

 $\vec{V}$ 

 $\bar{z}$ 

ò,

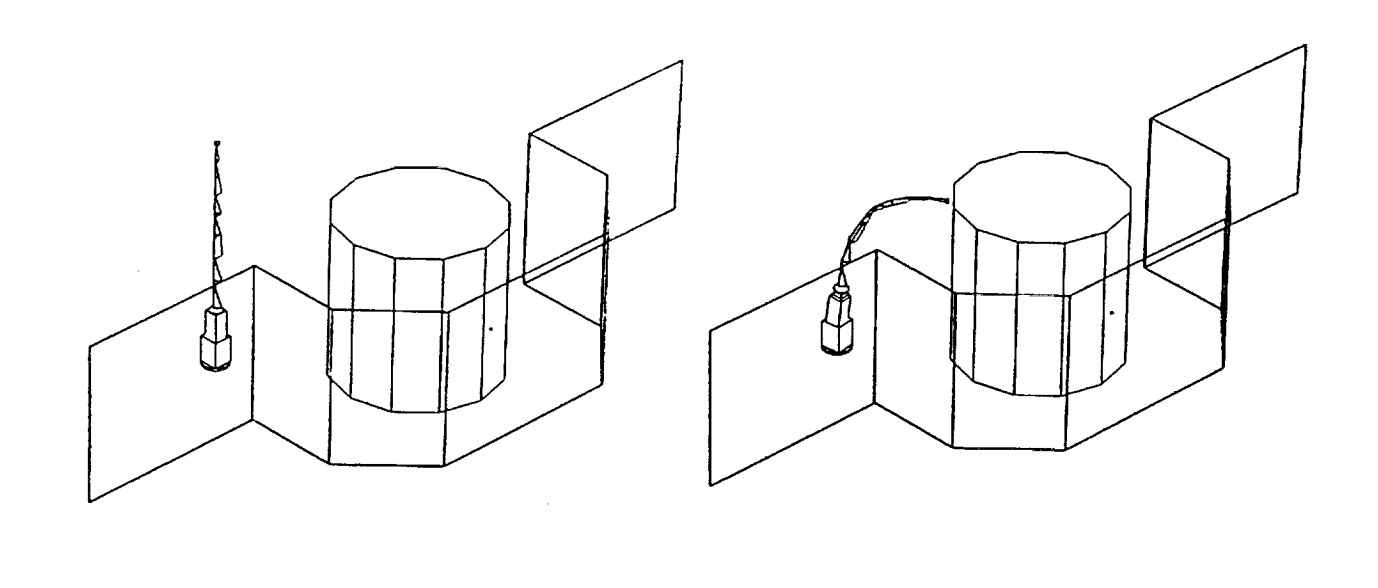

 $\cdot$ 

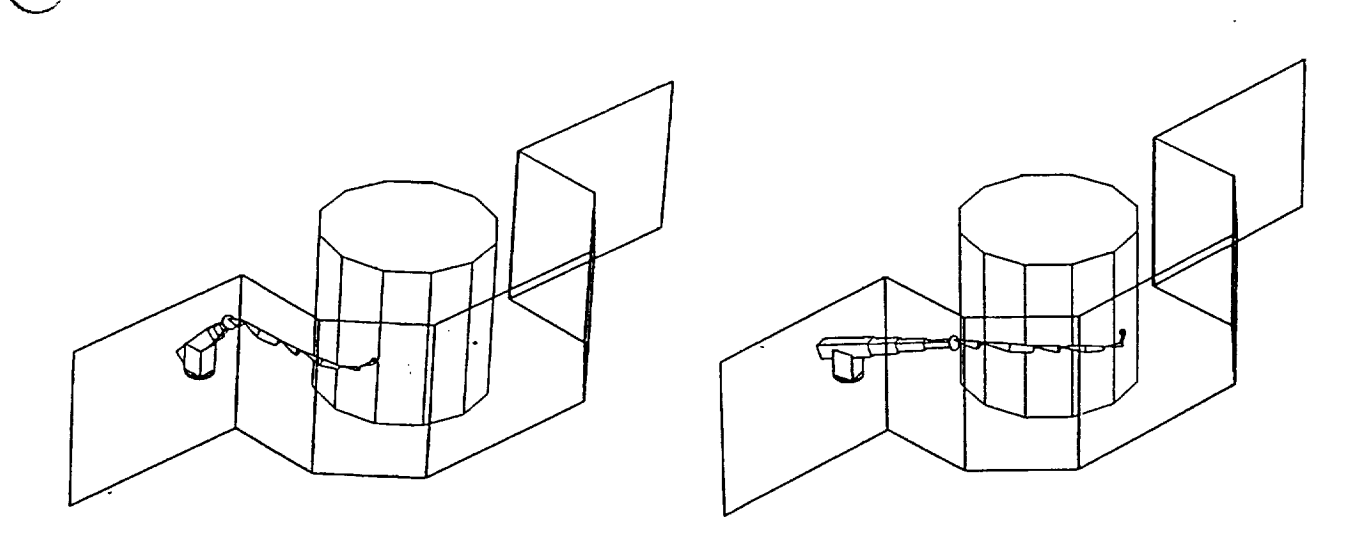

 $\sim 10^6$ 

Figure 7: Simulated PIPS Maneuver

 $\ddot{\phantom{0}}$ 

 $\ddot{\phantom{0}}$ 

 $\frac{1}{3}$ 

#### *9 CONCLUSIONS AND* RECOMMENDATION 15 9

V,

**Although** it **is** applied here to a highly **redundant** manipulator, **redundancy is** not explicitly **required for its** implementation.

Serpentine manipulators such as the **PIPs** are envisioned **for** employment in complex and costly environments. This method provides a tool for path planning by which specific maneuvers may be *simulated* without risk. A nominal joint history may be generated which is subsequently used as an open loop trajectory to be **tracked** by a robot with distributed *control.*

Offiine processing of the **robot** trajectory, while sufficient to demonstrate the *efficacy* **of** the *CAPP* corithm, is cumbersome and has severe shortcomings. Equation (25) has only lime increases model **a** complex environment, such as exists in the shuttle payload bay. Processing time increases dramatically as the number and complexity of obstacles increases beyond a few simple shapes.

For that **reason, it is recommended that** future **research** be directed at various methods **of interac**tively linking the GSL and C languages in IGRIP. This will allow the **algorithm** to interrogate IGRIP for distance information given by the MIN\_DISTANCE utility. This should allow very complex and realisitic CAD models to be exploited and greatly **reduced execution** time.

There are *several* unresolved problems with automated *path* planning. **In** its current incarnation, workspace. Heretofore, the "home" configuration has been chosen arbitrarily. It would be useful to **workspace.** Heretofore, the **"home"** configuration has **been** chosen arbitrarily. It would **be** useful to the **operator** to have specific **rules by** which to chose an **optimal** configuration. **The** weighting **of** the **joint** motion **is** also somewhat arbitrary, currently **only** inforcing **joint rate** limits. **The** scaling **between revolute** and prismatic **joints** requires a more **rigorous basis.**

**Currently,** the operator may **designate** way-points which assist **the** algorithm in **finding** a **collision** free path. However, heuristics should be developed which help the manipulator avoid dead--ends and to choose between multiple paths around an obstacle.

**TI** 

### A Appendix: Collision Avoidance Path Planner Source Code Listing

÷.

```
*****************
       COLLISION AVOIDANCE PATH PLANNER
         Dr. Robert M. Byers, Unversity of Central Florida
         8/4/94
        Robot end effector directed to a point in space with
       a desired orientation.
        Obstacles are modelled by hyperellipsoids
        and may be oriented via 1-2-3 euler angles
        Robot parameters contained in 'input.dat'
      joint angles written to 'joints.dat'
***#include <stdio.h>
#include <math.h>
function prototypes
void matrix_mult(float**matrix1,float**matrix2);
void end_effector(int n, float*q_p, float target_p[3][4],float error_p[3][4],float err_mag[4]);
void integrate(int n, float *var1, float *var2, float err, float err_dot, float step_s);
void joints_print(int n, float *var, FILE *file);
     **obstacle_transformation(int n, float **obst, float vector_n[3]);
void
float **IdentityMatrix(int n);
float ***JacobianMatrix(int n_dof, int n_obs, float *q_p, float **ob);
float **transformation_matrix(int n, float *var);
float
        *joint_rates(int n, float *metric_p, float
                                                    error_p[3][4],
                                                                    float target_p[3][4],
float***jb, float step_s);
float *mem_alloc_1(int n);
float **mem_alloc_2(int nrows, int ncols);
int *flag;
float *alpha, *theta, *a, *d;
main()\left\{ \right.7***********************
  local variables
***********************/
int
              i, j, k, num_dof, num_obstacles, num_waypoints, waypoint_counter;
float ***jacobian;
float
             *rate,*g;
float
             *metric;
float
      **obstacle;
float
             **waypoint;
float target[3][4], error[3][4];
float rate_mag, tolerance, move_dist;
float error_mag[4],step_size, error_mag_old.error_prod.error_prod_old.error_prod_dist;
float error_step=-1.0;
FILE *data;
FILE *joints;
joints=fopen("joints.dat","w");
      if((data=fopen("input.dat", 'r")) == NULL)printf("input file could not be opened\n");
       exit(-1);\mathbf{F}input data
```

```
**************************/
fscanf(data,'%d', &num_dof);
alpha=mem_alloc_l(num_dof);
theta=mem_alloc_1(num_dof);
a=mem_alloc_l(num_dof);
d=mem_alloc_l(num_dof);
metric=mem_alloc_l(num_dof);
q=mem_alloc_l(num_dof);
  if((flag=(int*)malloc(sizeof(int)*num_dof)) == (int
*) NULL)
        \mathbf{f}filme(scherr) error mersonnig flags
        exit(-1);\mathcal{F}for (i=0; i<num_dof;i++)fscanf(data.'%f
%f %f %f %f
&metric[i],&flag[i]);
        if (flag[i]=1)q[i]=theta[i];
                else
                q[i]=d[i];\mathbf{v}******************************
  read in target information
 * and way points
  aypoint_counte
  {\rm scant}(\text{data}, \text{wt}); {\rm scat}, {\rm scat}, {\rm scat}, {\rm stat}, {\rm stat}waypoint=mem_alloc_2(3,num_waypoints);
 for(i=0;i<num_waypoints;i++)
        for(j=0;j<3;j++)fscanf(data, "%f ", &waypoint[j][i]);
 for(i=0;i<3;i++)target[i][3]=waypoint[i][0];
 for(i=0;i<3;i++)for (j=0; j<3; j++)fscanf(data,'%f ",&target[i][j]);
 /*********************************
 * read obstacle array
 fscanf(data, "%d', &hum_obstacles);
 obstacle=mem_alloc_2(12,num_obstacles);
 for(i=0;i<num obstacles;i÷÷)
         for(j=0; j<12; j++))
                 fscanf(data, '\f', &obstacle[j][i]);
  fclose(data);
```
 $\mathbf{t}$ 

ł

 $W \equiv V^*$ 

 ${\bf 18}$ 

```
joints_print(num_dof,q,joints);
for loop until all waypoints passed
      while (waypoint_counter<num_waypoints)
\epsilondetermine end effector position
end_effector( num_dof, q, target, error, error_mag);
for(j=0;j<4;j++)print({*}f - "error_mag[j]);print(f(\cdot \n \cdot);error_mag_old=error_mag[3];
move_dist=error_mag_old;
error_prod=sqrt(error_mag[0]*error_mag[0]+error_mag[1]*error_mag[1]+error_mag[2]*error_mag[2]);
error_prod_old=error_prod;
\bulletwhile loop until error within tolerance
while (error_mag[3]>tolerance||error_prod>.4)
     /***********************************
     * form the jacobian matrix
     ***********************************
     jacobian=JacobianMatrix(num_dof,num_obstacles, q, obstacle);
     determine joint rate vector toward target
     rate=joint_rates(num_dof,metric, error, target,jacobian,step_size);
     * integrate joint rates to update joint parameters
     integrate(num_dof, rate, q, error_mag[3], error_step, step_size);
     recompute position vector and error vector
     end_effector( num_dof, q, target, error, error_mag);
     for(j=0;j<4;j++)print("if : error_mag[j]);print(f('n');error_step=error_mag[3]-error_mag_old;
     error_mag_old=error_mag[3];
error_prod=sqrt(error_mag[0]*error_mag[0]+error_mag[1]*error_mag[1]+error_mag[2]*error_mag[2]);
     error_prod_old=error_prod;
     print joint angles to "joints.dat"
                            .........
     if(fabs(move_dist-error_mag[3])>1.0 ||fabs(error_prod_dist-error_prod)>.1)
           \mathbf{f}move\_dist = error\_mag[3];error_prod_dist=error_prod;
           joints_print(num_dof,q,joints);
```
Ÿ.

```
\mathbf{I}) /* end error tolerance while*/
                                    if(waypoint_counter==num_waypoints-1)
      printf("Target point reached\n");
else
      printf("\n Waypoint %d reached\n ", waypoint_counter);
waypoint_counter+=1;
for(i=0;i<3;i++)target[i][3]=waypoint[i][waypoint_counter];
} /*close waypoint counter while loop */
print final joint angles to "joints.dat"
joints_print(num_dof.q.joints);
fclose(joints);
free(alpha):
free(theta);
 free(a);free(d);free(metric);
 free(flag);
 free(q);
 free(xate);
 for(i=0; i<12; i++)free(obstacle[i]);
        free(obstacle);
 for(i=0;i<3;i++)free(wappoint[i]);free(waypoint);
 for(i=0;i<3;i++)\epsilonfor (j=0; j<num\_dof; j++)free(jacobian[i][j]):free(jacobian[i]);\mathcal{F}- 11
  free(jacobian);
  -3
  -<br>/*********************************
      end of main program
  \bullet .
  ********************************/
  /*********************RANSFORMATION MATRIX******************/
  float **transformation_matrix(int n, float *var)
  \mathbf{C}static float **transform;
  int i;
  if(!(transform)) (
  transform=(float **)malloc(sizeof(float*)*4);
```
 $for(i=0;i<4;i++)$ 

 $\frac{1}{2}$ 

 $\frac{1}{2}$ 

 $\frac{3}{1}$ 

 $\mathbf{r}$ 

80

 $11T17$ 

```
if((transform[i]=(float
*)malloc(sizeof(float)*4)) == (float
*) NULL)
                 fprintf(stderr,
"Error mallocing transform\n');
\mathbf{I}/*rotation matrix*/
if(flag[n]==l)
        \sqrt{ }transform[0]
[0]=cos(var[n]);
        transform[0][1]=-cos(alpha[n])*sin(var[
        transform[0][2]=sin(alpha[n])*sin(var[
        transform[0][3]=a[n]*cos(var[n]
        transform[1][0]=sin(var[n]
        transform[1][1]=cos(alpha[n])*cos(var[
        transform[1][2]=-sin(alpha[n])*cos(var[
        transform[l]
[3]=a[n]*sin(var[n]);
        transform[2]
[0]=0;
        transform[2][1]=sin(alpha[n]
        transform[2]
[2]=cos(alpha[n]);
        transform[2]
[3]=d[n];
        transform[3
][0]=0;
        transform[3
][i]=0;
        transform[3
][2]=0;
        transform[3][3]=1}
        else
        {
        transform[0]
[0]=cos(theta[n]);
        transform[0][1]=-cos(alpha[n])*sin(theta{
        transform[0][2]=sin(alpha[n])*sin(theta[
        transform[0][3]=a[n]*cos(theta[n
        transform[l]
[0]=sin(theta[n]);
        transform[1][1]=cos(alpha[n])*cos(theta[
        transform[l]
[2]=-sin(alpha[n])*cos(theta[n]);
        transform[1][3]=a[n]*sin(theta[n
        transform[2]
[0]=0;
        transform[2]
[l]=sin(alpha[n]);
        transform[2]
[2]=cos(alpha[n]);
        transform[2]
[3]=var[n];
        transform[3]
[0]=0;
        transform[3]
[i]=0;
        transform[3]
[2]=0;
        transform[3]
[3]=1;
        I
        return (transform) ;
\mathbf{I}********************** MULTIPLICATION**********************/
void matrix_mult(float**matrixl,float**matrix2)
(
```

```
float **matrix3=mem_alloc_2(4,4);
int i,j,k;
```

```
for(i=0;i<4;i++)
       for (j=0; j<4; j++){
                                matrix3[i][j]=0;for (k=0; k<4; k++)matrix3[i][j]+\text{matrix1}[i][k]*\text{matrix2}[k][j];
```

```
for(i=0; i<4; i++){
```
Ţ.

2O

V

```
free(matrix1[i]);matrix1[i] = matrix3[i];\mathbf{I}\mathbf{I}/********************IDENTITY MATRIX*******************/
float **IdentityMatrix(int n)
float **matrix=mem_alloc_2(n,n);
int i,j;for(i=0;i<n;i++)for(j=0; j<n; j++)if(i == j)matrix[i][j]=1;else
                       matrix[i][j]=0;return(maxrix);\mathbf{F}/*********************JACOBIAN MATRIX*****************************/
float ***JacobianMatrix(int n_dof, int n_obs, float *q_p,float **ob)
 \mathbf{f}float *** jacobian;
 float *** temp;
 float ** result_plus, ** result_minus;
           *q_plus=mem_alloc_1(n_dof);
 float
           *q_minus=mem_alloc_1(n_dof);
 float
                *gradient=mem_alloc_1(n_dof);
 float
 float cost_minus;
 float cost_plus;
                **mu_matrix=mem_alloc_2(n_dof,n_dof);
 float
                    potential_plus, potential_minus;
 float
                    end_point_plus[3], end_point_minus[3];
 float
                   mid_point_plus[3], mid_point_minus[3];
 float
                    gradient_mag=0.0;
 float
 int i, j, k, k;
 jacobian=(float***)malloc(sizeof(float**)*3);
 for (i=0; i<3; i++)jacobian[i]=(float**)malloc(sizeof(float*)*n_dof);
         for (j=0; j<n_dof; j++)jacobian[i][j]=(float*)malloc(sizeof(float)*4);
         \mathbf{v}temp=(float***)malloc(sizeof(float**)*3);
  for (i=0; i<3; i++)\mathcal{L}_{\mathcal{L}}temp[i]=(float**)malloc(sizeof(float*)*n_dof);
         for(j=0; j<n_dof; j++)temp[i][j]=(float*)malloc(sizeof(float)*4);
          \mathbf{I}virtual joint displacement loop
```
T.

 $\frac{1}{2}$ 

Ę

82

 $TT1$ 

```
for(j:0;j<n_dof_j++) /* outer loop start*/
        \left\{ \right.for (i=0; i < n_d \text{dof}; i++)if(i == j){
               q_plus[i]=q_p[i]+.005;
               q_minus[i]=q_/D[i]-.005;
               ]
               else
               (
               q_plus [i] =q_9 [i] ;
               q_minus [i ] =q_p [ i ] ;
               };
result_plus=IdentityMatrix(4);
result_minus=IdentityMatrix(4);
potential__plus=0.0;
potential_minus=0.0;
for(i=0; i<3; i++)\left(end_point_plus[i]=0.0;
       end_point_minus[i]=0.0;
        )
/*find change in r for a plus/minus permutation of q*/
       for(i=0:i<n dof:i++){
*******************************************************
    * cost function for joint locations
               matrix_mult(result__Dlus, transformation_matrlx(i, q_plus));
               matrix_mult(result_minus,transformation_matrix(i,q_minus));
                       for(kk=0;kk<3;kk++)
                               {
                       mid_point__plus[kk]=(result__Dlus[kk][3]÷end__Doint__plus[kk])/2.0;
                       mid_!ooint_minus[kk]=(result_mlnus[kk][3]+end_point_minus[kk])/2.0;
                               end_point_plus[kk]=result_plus[kk][3];
                               end_point_minus[kk]=result_minus[kk][3];
                               }
      *****************************************************
       link endpoint collsion avoidance cost function
           for(k=0;k<n_obs;k+÷)
                               {
                               obstacle_transformation(k, ob, end_point_plus);
                               obstacle_transformation(k,ob,end_point_minus);
                               obstacle\_transformation(k, ob,mid\_point\_plus);obstacle_transformation(k,ob,mid_point_minus);
                               cost_plus= -i.0;
                               cost_minus=-1.0;
                               for(kk=0;kk<3;kk++)
                                       (
                       cost_.plus+=pow((end_point__Dlus[kk]-ob[kk][k])/(ob[kk+3][k]+6.0),ob[kk+6][k]);
cost_minus÷=pow((end_point_minus[kk]-ob[kk][k])/(ob[kk+3][k]+6.0),ob[kk+6][k]);
                                       )
                               potential_plus+=l.O/cost_plus;
```
 $\sim$ 

 $\mathbf{r}$ 

 $\smile$ 

J

```
potential_minus+=l.0/cost_minus;
```

```
link midpoint collision avoidance cost function
                         ...cost_plus = -1.0;cost\_minus = -1.0;for(kk=0;kk<3;kk++)cost_plus+=pow((mid_point_plus(kk]-ob[kk][k])/(ob[kk+3][k]+3.0),ob[kk+6][k]);
cost_minus+=pow((mid_point_minus[kk]-ob[kk][k])/(ob[kk+3][k]+3.0),ob[kk+6][k]);
                           -1
                      potential_plus+=1.0/cost_plus;
                      potential_minus+=1.0/cost_minus;
                      \mathbf{r}\mathbf{I}obstacle gradient vector
         gradient[j]=(potential_plus-potential_minus)/.01;
      gradient_mag+=gradient[j]*gradient[j];
      rate only jacobian
         for(i=0;i<3;i++)for(k=0; k<4; k++)temp[i][j][k]=(result_plus[i][k]-result_minus[i][k])/.01;
) /* end virtual displacement loop */
   normalize gradient vector
   gradient_mag=sqrt(gradient_mag);
 for(i=0;i<n_dof;i++)gradient[i]=gradient[i]/gradient_mag;
 for(i=0;i<n_dof;i++)for(j=0;j<n_dof;j++)\mathbf{I}if(i == j)mu_matrix(i)[j]=1.0-gradient[i]*gradient[j];
            else
                 mu_matrix[i][j]=-gradient[i]*gradient[j];
            \mathbf{I}obstacle avoidance jacobian
    for(k=0; k<4; k++)\mathbf{C}for(i=0;i<3;i++)for (j=0; j < n_d of; j++)jacobian[i][j][k]=0.0;for (kk=0; kk<n_dof; kk++)
             jacobian[i][j][k]+mu_matrix[j][kk]*temp[i][kk][k];\mathbf{I}\mathbf{I}
```
V.

ŧ

ż

84

 $\mathbf{T}$  if  $\mathbf{I}$ 

```
for(i=0; i<4; i++)-6
       free (result_plus[i]);
       free (result_minus[i]);
       \mathbf{A}free (result_plus);
free (result_minus);
for(i=0;i<3;i++)\mathcal{L}for (j=0; j < n_d of; j++)free(\text{temp}[i][j]);free(\text{temp}[i]);\mathbf{A}free(temp);
free (q_plus);
free (q_minus);
free (gradient);
return(jacobian);
\mathbf{I}/******************************END EFFECTOR POSITION AND ERROR*******************
void end_effector(int n, float*q_p, float target_p[3][4],float error_p[3][4], float err_mag[4])
\left\{ \right.int i,j;float **result;
result=IdentityMatrix(4);
                                           /*initialize transformation matrix*/
      for(i=0;i<n;i++)/*carry out sequential matrix multiplication*/
      matrix_mult(result,transformation_matrix(i,q_p));
      printf("\$.2f \$.2f \$.2f\n", result[0][3], result[1][3], result[2][3]);
   *********************************
\ddot{\phantom{0}}determine end effector error
for(j=0;j<4;j++)\left\{ \right.for(i=0; i<3; i++)error_p[i][j] = target_p[i][j] - result[i][j];err_mag[j]=sqrt(error_p[0][j]*error_p[0][j]+error_p[1][j]*error_p[1][j]+error_p[2][j]*error_p[2][j]);\mathbf{F}for(i=0;i<4;i++)free(result[i]);free(result);
}
float *joint_rates(int n, float *metric_p, float error_p[3][4], float target_p[3][4],
float***jb, float step_s)
float rate_mag=0;
float *rate_p, error_mag;
int i,j,k;rate\_p=mem\_alloc\_1(n);error_mag = sqrt(error_p[0][3]*error_p[0][3]+error_p[1][3]*error_p[1][3]+error_p[2][3]*error_p[2][3]);target position approch rates
```
 $\mathbf{I}$ 

```
85
```

```
for(i=0;i<n;i++)\mathbf{r}rate_p[i]=0:
       for(j=0;j<3;j++)rate_p[i]+=metric_p[i]*jb[j][i][3]*error_p[j][3]/error_mag;
              rate_mag+=rate_p[i]*rate_p[i];
       \mathbf{I}^{\prime}target orientation rates
     for(i=0;i<n;i++)€
       for(j=0; j<3; j++)for (k=0; k<3; k++)rate_p[i]+=10*pi[j][i][k]*target_p[j][k];rate_mag+=rate_p[i]*rate_p[i];
        \mathbf{A}rate_mag=sqrt(rate_mag);
 rate limit 10 degrees /sec
 for(i=0;i<n;i++)€
        rate_p[i]=rate_p[i]/rate_mag;
                                        \gamma_{11}and de la companyable and service and services and services are all the services of the service of the service
        if (flag(i)==1 && fabs(rate_p[i])>.175*step_s)
        rate_p[i]=.175*step_s*rate_p[i]/sqrt(rate_p[i]*rate_p[i]);
        \mathbf{F}return(rate_p);
 \mathbf{r}/**********************NUMERICAL INTEGRATION*******************/
 void integrate(int n, float *var1, float *var2, float err, float err_dot, float max_step)
  \mathbf{f}int i;
  float step;
  float step_s;
  /* first order euler's method integration */
         step_s=max_step;
  if (err>10 * step_s)\mathbf{I}if (err>fabs(err_dot))
                 step=step_s;
          else
                 step=fabs(err/err_dot)*step_s;
          \lambdaelse
          step=.25*step_s;
  printf("\.2f \n", step);
   for(i=0;i<n; i++)\text{var2}\{\text{i}\} +=var1\{\text{i}\}*step;
   \mathcal{E}
```
 $\mathbf{t}$ 

 $\equiv$ 

 $\frac{1}{10}$ 

 $\bar{\pi}$ 

 $\overline{a}$ 

 $\equiv$ 

25

 $1.71$ 

```
void joints_print(int n, float *var, FILE *file)
\left(int i:
for(i=0;i<n/2;i++)for interesting the set of \{file, f\} , \{f , \{file, f\} , \{f\} , \{f\} , \{f\} , \{f\} , \{f\} , \{f\} , \{f\} , \{f\} , \{f\} , \{f\} , \{f\} , \{f\} , \{f\} , \{f\} , \{f\} , \{f\} , 
for(i=n/2;i<n;i++)fprintf(file, '\\tepsiff', var[i]);<br>fprintf(file, '\n');
ł
                                                                      *****************/
/***************************MEMORY ALLOCATION 1********************
float *mem_alloc_1(int n)
float *var;
if((var = (float *)malloc(sizeof(float)*n)) == (float *) NULL)
\mathbf{I}fprintf(stderr, "mallocing error\n");
        exit(-1);Ï
return(var);-1
float **mem_alloc_2(int nrows, int ncols)
float **var;
int i;
if((var=(float **)\text{malloc}(sizeof(float*)*nrows)) == (float **)\text{ NULL})fprintf(stderr, " mallocing error\n");
        exit(-1);
        \mathbf{A}for(i=0; i<nrows;i++)
        Ŧ
        if(\{var[i] = (float^*)\text{malloc}(sizeof(float)^*ncols)) == (float^*)\text{ NULL}\}fprintf(stderr, ' mallocing error\n');
                exit(-1);\mathcal{Y}\mathbf{L}return(var);
}
void **obstacle_transformation(int n, float **obst, float vector_n[3])
\overline{E}float pry[3][3];
float vector_r[3];int i,jpry[0][0] = cos(obst[11][n]) * cos(obst[10][n]);pry[0][1] = cos(obst[11][n]) * sin(obst[10][n]) * sin(obst[9][n]) - sin(obst[11][n]) * cos(obst[9][n]);pry[0][2] = cos(obst[11][n]) * sin(obst[10][n]) * cos(obst[9][n]) * sin(obst[11][n]) * sin(obst[9][n]);
pry[1][0] = sin(obst[11][n]) * cos(obst[10][n]);pry[1][1]=sin(obst[11][n]) * sin(obst[10][n]) * sin(obst[9][n]) * cos(obst[11][n]) * cos(obst[9][n]);pry[1][2] = sin(obst[11][n]) * sin(obst[10][n]) * cos(obst[9][n]) - cos(obst[11][n]) * sin(obst[9][n]);
```
 $\mathbf{1}$ 

 $26<sub>2</sub>$ 

 $\vec{V}$ 

Ę J

 $\bar{z}$ ł  $\bar{\chi}$ 

```
pry[2][O]=-sin(obst[lO][n]);
  pry[2][l]=cos(obst[lO][n])*sln(obst[9][n]}:
  pry[2][2]=cos(obst[lO] [n])*cos(obst[9] [n]);
for(i=0;i<3;i++)<br>(
            vector_r[i]=O;
         for(j=0; j<3; j++)vector_r[i]+=pry[i][j]*vector_n[j];
         \mathcal{Y}f(1=0;1<3;14)vector_n[i]=vector_r[i]:
\mathbf{I}
```
 $\ddot{\phantom{0}}$ 

ł,

TEED

### **ICEFERENCES**

 $\vec{V}$ 

- References<br>[1] Richardson, B., Sklar, M., and Fresa, M., "PCR Inspection and Processing Robot <sup>1</sup> Richardson, B., School, M., M., Donnell Douglas Space Systems - Kennedy Space Division Study, Final Report", **McDonnell** Douglas Space Systems **-** *Kennedy* Space Division,  $\frac{1}{2}$ 
	- $\mathcal{L}$ ] Space Shuttle Orbiter Payloads", NAS -2659-FM-9106-387, Final Report, Contract No. NAS 10-11659, NASA, Kennedy Space Center, FL Aug. 1990.

No. NAS 10-11659, NASA, Kennedy Space Center, FL Aug. 1990.

*Robotics Research,* Vol. *4,* No. 3, Fall 1985, pp. 109-117.

 $U_{\text{max}}$  of  $F_{\text{max}}$ 

*Electronics,* Vol. IE-30, No. **3,** August 1983, pp. 277-281.

Publishing Co., Inc., Redwood City, C, 1991.

No. 4, Aug. 1988, pp. 403-410.

- **[3]** Manipulators in Dynamically Varying Environments", The International Journal for Robotics Research, Vol. 4, No. 3, Fall 1985, pp. 109-117.
- **[4]** Publishing Co., Inc., Redwood City, C, 1991.
- **[5]** Ior Real-Time Collision Avoidance of Articulated Robots Working Near the Space Shuttle", Proceedings of the 6th Annual Conference on Recent Advances in Robotics, Shuttle", *Proceedings of the 6th Annual Conference on Recent Advances in Robotics,*
- $\mathfrak{p}$  $\emph{ceedings, Cambridge Philosophy Society, 52:17-19.}$
- [7] Sciavicco, L., Siciliano, B., "A Solution Algorithm to the Inverse Kinematic Problem Science, Bedundant Manipulator", IEEE Journal of Robotics and Automation, vol.  $F_1 = 4.4 \text{ m/s}$   $1088 \text{ pp}$   $403-410$ ,
- **[81 Asano,** K., **et** al, "Multi-Joint Inspection Robot", *IEEE Transactions on Industrial*
- $\mathbb{R}$ Baker, D.K., and Wampler, **C.W., "On** the Inverse Kinematics of Redundant Manipulators", *The International Journal of Robotics Research,* Vol. *7.,* No. 2., March/April
- 1988.<br>
[10] Doty K., Melchiorri, C., and Bonivento, C., "A Theory of Generalized Inverses Ap-**EXECUTE:** The International Journal of Robotics Research, Vol. 12, 190. :plied to Robotics", *The International Journal of Robotics Research,* Vol. 12, No. 1,
	- Feb. 1993, pp 1-19.<br>[11] Byers, R., " Control of a Serpentine Manipulator with Collision Avoidance" Final Report, 1993 NASA/ASEE Summer Faculty Fellowship Program, NASA CR-194678, Contract NGT 60002 Suppl. #11, Kennedy Space Center, FL.
	- [12] "IGRIP Users Reference Manual", Deneb Robotics, Inc. 1990.
- [13] Denavit, J. and Hartenberg, R.S., "A Kinematic Notation for Lower-Pair  $\sum_{i=1}^{\infty}$  Mechanizms Based on Matrices." Journal of Applied Mechanics, pp. 210–221, Mechanixms Based on Matrices," *Journal of Applied Mechanics,* pp. 215-221, June
- 1955.<br>
[14] Khatib, O., and Le Maitre, J.-F., "Dynamic Control of Manipulators Operating in [14] Khatib, O., and Le Mail of Manipulators of Robot Manipulators Complex Function of Sump. Theory and Practice of Robot Manipulators a Complex Environment", *3rd* Syrup. *Theory and Practice of Robot Manipulators,* Elsevier, pp. 267-282.

### REFERENCES

- [15]Luenberger,D., *Optimization by Vector Space Methods,* John Wiley \_z Sons, Inc., New York, 1969.
- [16] Nakamura, Y., and Hanafusa, H., "Optimal Redundancy Control of Robot Manipulators", *International Journal of Robotics Research*, vol. 6, No. 1., Spring 1987. pp 32-42.

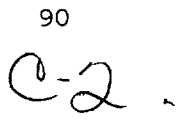

\_l: **|** i

V

V